alata chometar **Boya in the group** 

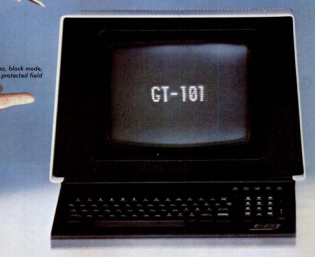

## Now that **Infoton** has changed its name to there's only one button to push for

We're General Terminal Corporation. GTC, for short

**Collaboration International** 

Over the past decade, as incorporated, we've come a long way by pushing all the right buttors for our customers.

In the decode ofead, as GTC. we'll be pushing even harder to become the only consection you'll ever really seed in display terminals.

And we don't have for to go. Because we already have extraordinary products like the

GE101 and GE400, Both right on the button for mighty, versatility and relightly. Both with standard fegtures that'll beat the gations off their competitors

Because we already have the copacity to deliver and service our conducts oppositions in the world, or push-button speed

Becouse we're now the noe. and anly display terminal manufacturer with major production and service facilities on both U.S.

Coasts. So we can help you losep a hypne on today's merciargeogipp freight costs

And because we've always been willing to break away from button-down thinking. To try newfangled innovations in the spirit of old-fashioned service

So if you're ready for all these things today, and more to come in the years ahead... you don't have  $for to co.$ 

Just push the right button.

. 22 should add the two 32 visual attributes **CONTRACTOR** insert/ general company nar rasama, cunor<br>makilik memberikan pureoir only fields econo **THE ONLY BEAT CALL** 

**Contractor Commercial** who and with intern **POOSIT WITH A** Hered minter baayaa garma **Allaham** 

 $..................$ 

· Page, field, modified *<u>TERRI PROFINSORO</u> Contract Contract Contract* 

> .<br>FIA BS.232, current loop. 17 data rates (switch startohia) includion 19 200 chor/sec., reverse channel

## **General Terminal Corporation,** all your display terminal needs.

-------------

## $G7:101$

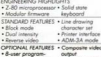

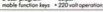

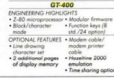

For more information on GTC products and services, call tall-free today. In California, dial 800-432-7006; anywhere else in the United States, alial 800-854-6781. Ask for Barbora Worth, Or write Borboro Worth of General Terminal Corporation, 14831 Franklin Avenue, Tustin CA 92680. We have affices throughout the world. In Canada, contact Lanpor Limited, 85 Torboy Road, Markham, Ontario, LSR 107. 416-495-9122.

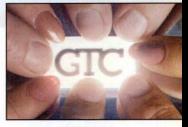

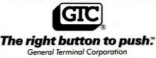

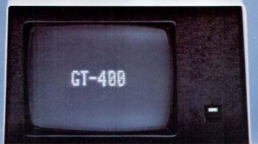

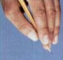